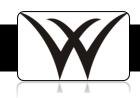

## SISK12: Calculate Attendance Totals

## When do I create current grade cycles?

- After the End of 1<sup>st</sup> Quarter
- After the End of 2<sup>nd</sup> Quarter
- After the End of 3<sup>rd</sup> Quarter
- Last Day of 4<sup>th</sup> Quarter

## Troubleshooting:

- The attendance totals figures the attendance for each quarter. The attendance will not import to the grade card until the attendance totals are run.
- Attendance will round to the nearest whole number.

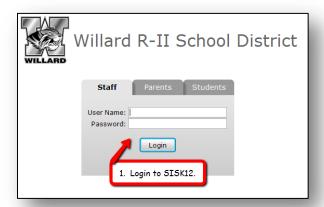

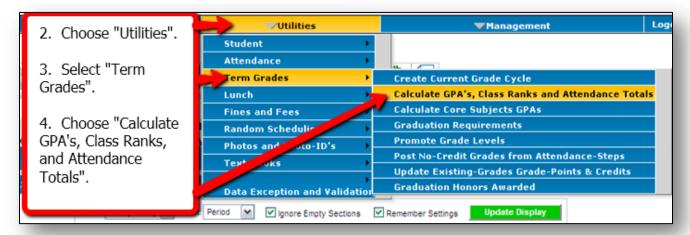

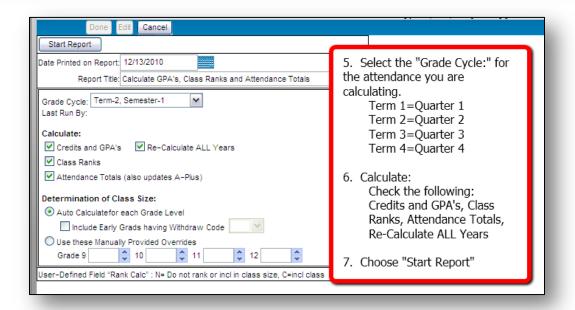

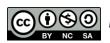